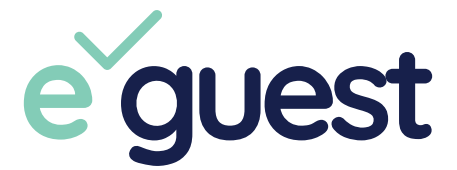

## So funktioniert's

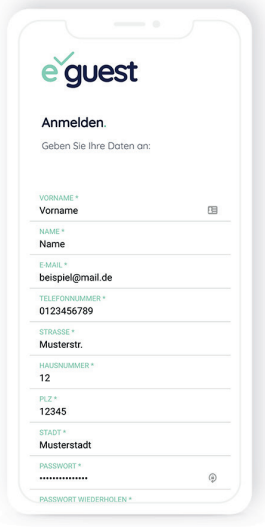

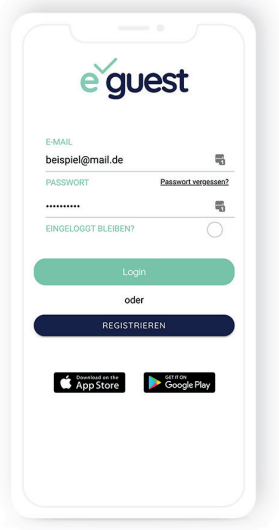

## 1. Registrierung

Du registrierst dich einmal auf der Webseite (e-guest.app) oder in der App.

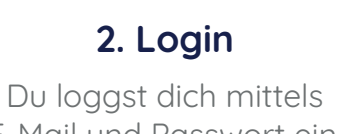

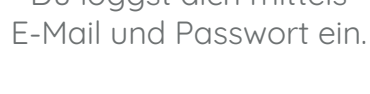

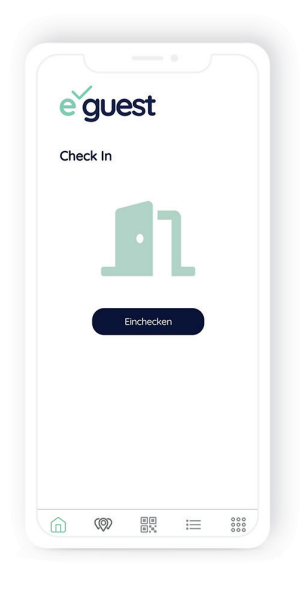

3. Check In Du scannst den QR Code.

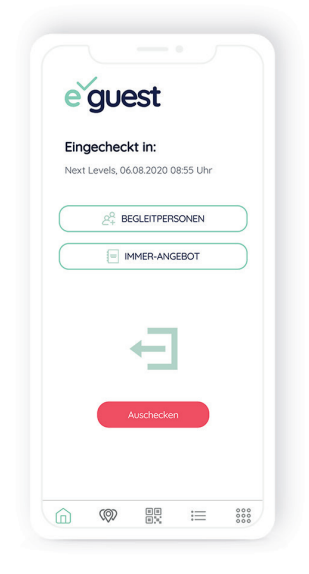

## 4. Check Out

Du klickst auf auschecken in der App.

(Solltest du einmal vergessen dich auszuchecken übernehmen wir das für dich nach ca. 3 Stunden.)